## Droid User Manual

Recognizing the mannerism ways to acquire this ebook **Droid User Manual** is additionally useful. You have remained in right site to begin getting this info. get the Droid User Manual connect that we meet the expense of here and check out the link.

You could buy guide Droid User Manual or get it as soon as feasible. You could speedily download this Droid User Manual after getting deal. So, taking into account you require the ebook swiftly, you can straight acquire it. Its as a result unconditionally easy and consequently fats, isnt it? You have to favor to in this heavens

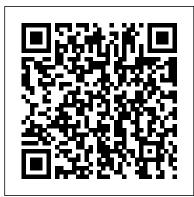

*WordPress: The Missing Manual* Reg's Computing Solutions B

Presents an easy-to-understand guide to the Samsung Galaxy S II, and includes guides on how to take photographs, synchronize contacts, browse the Internet, and organize a music library.

Millennium Falcon Manual becker&mayer! books ISBN THE DEFINITIVE GUIDE TO THE ULTIMATE INTERGALACTIC BATTLEFIELD Like many a great epic, Star Wars is rooted in a rich history of armed conflict. Now, for the first time, the facts, figures, and fascinating backstories of major clashes and combatants in the vast Star Wars universe have been documented in one fully illustrated volume. Extensively researched and inventively written, Star Wars: The Essential Guide to Warfare combines action-filled narrative with encyclopedic knowledge that: • explores notable military units and groups • traces the development of significant armaments and technologies profiles key warship classes, ground units, and manufacturers • provides capsule biographies of great military leaders • presents eyewitness troopers' accounts of combat • plus—enough additional profiles, intel, history, and lore to span the cosmos! Encompassing all of the Star Wars media, including the legendary films, the hit TV series Star Wars: The Clone Wars, the bestselling books, comics, and videogames, and packed with original artwork, Star Wars: The Essential Guide to Warfare is a conquering achievement. Star Wars: The New Essential Guide to Droids "O'Reilly Media, Inc." An introduction to the Droid 2 explains how to get the most out of the device, with a hands-on approach to learning its functions and applications, a review of its features, customization tips and tricks, and instructions to help users master the Droid

2.

Droid User Manual

Star Wars: Imperial Handbook MobileReference The HTC Vivid is a 4G Android smartphone, and one of the first to receive the Android 4.0 Ice Cream Sandwich update. The Ice Cream Sandwich operating How to Speak Droid with R2-D2 "O'Reilly Media, system opens up new possibilities and improves the performance of the Vivid. The HTC Vivid Survival Guide organizes the wealth of knowledge about the HTC Vivid into one place, where it can be easily accessed and navigated for quick reference. This guide comes with a multitude of screenshots, which complement the step-by-step instructions and help you to realize the HTC Vivid's full potential. The HTC Vivid Survival Guide provides useful information, such as tips and tricks, hidden features, and troubleshooting advice. You will also learn how to download FREE games and FREE eBooks, and how to personalize your phone with custom ringtones and wallpapers. Whereas the official HTC Vivid manual is stagnant, this guide goes above and beyond by discussing recent known issues and solutions that may be currently available. This information is constantly revised for a complete, upto-date manual. This HTC Vivid guide includes, but is not limited to: Getting Started: - Button Layout -Navigating the Screens - Making Calls - Using the Speakerphone During a Voice Call - Staring a Conference Call - Managing Your Contacts - Adding a New Contact - Adding a Favorite Contact (Speed Dial) - Managing Text Messages - Adding Texted Phone Numbers to Contacts - Copying, Cutting, and Pasting Text - Using Swype - Sending Picture and Video Messages - Using the Web Browser -Managing Open Browser Windows - Managing Photos and Videos - Taking Pictures - Capturing Videos - Using the Gmail Application - Changing Gmail Options - Managing Applications - Sharing an Application - Using the Android Market to Download Applications - Reading User Reviews -Deleting an Application Advanced Topics: - Reading eBooks - Downloading thousands of free eBooks -Adjusting the Settings - Turning Vibration On and Off - Setting Alert Sounds - Changing the Wallpaper - Setting a Face Lock - Changing Keyboard Settings -Changing Security Settings - Turning Bluetooth On and Off - Turning Wi-Fi On and Off - Turning Airplane Mode On and Off - Turning Camera Effects On or Off - Tips and Tricks - Maximizing Battery Life - Resetting Your HTC Vivid - Using your own MP3's as ringtones - Opening an incognito window in the

Web browser - Troubleshooting - List of Droidfriendly websites that save you time typing in long URL's

Inc."

Unlock the secrets and share in the knowledge that has educated generations of Jedi-from the history and hierarchy of the Jedi Order to the mastery of the Force and the nuances of lightsaber combat. Handed down from Master to Padawan, each Jedi who has held and studied this copy has annotated the pages—adding his or her personal experiences and lessons they 've learned. This copy is now passed to you.

Droid X2: The Missing Manual "O'Reilly Media, Inc."

The Atrix is one of Motorola's first 4G smartphones, packed full of new features and tools. The Motorola Atrix Survival Guide organizes the wealth of knowledge about the Atrix into one place, where it can be easily accessed and navigated for quick reference. This guide comes with countless screenshots, which complement the step-by-step instructions and help you to realize the Atrix's full potential. The Motorola Atrix Survival Guide provides useful information, such as tips and tricks, hidden features, and troubleshooting advice. You will also learn how to download FREE games and FREE eBooks, and how to personalize your phone with custom ringtones and wallpapers. Whereas the official Atrix manual is stagnant, this guide goes above and beyond by discussing recent known issues and solutions that may be currently available. This information is constantly revised for a complete, up-to-date manual. This Atrix guide includes, but is not limited to: Getting Started: -Button Layout - Navigating the Screens - Making Calls - Using the Speakerphone During a Voice Call - Staring a Conference Call - Managing Your Contacts - Adding a New Contact - Adding a Favorite Contact (Speed Dial) - Managing Text Messages - Adding Texted Phone Numbers to Contacts - Copying, Cutting, and Pasting Text -Using Swype - Sending Picture and Video Messages - Using the Internet Browser - Managing Open Browser Windows - Managing Photos and Videos - Taking Pictures - Capturing Videos -Using the Gmail Application - Changing Gmail **Options - Managing Applications - Sharing an** 

Application - Using the Android Market to Download Applications - Reading User Reviews -Deleting an Application Advanced Topics: -Reading eBooks - Downloading thousands of free eBooks - Adjusting the Settings - Turning Vibration On and Off - Setting Alert Sounds - Changing the Wallpaper - Setting a Pattern Lock - Changing Keyboard Settings - Changing Security Settings -Turning Bluetooth On and Off - Turning Wi-Fi On and Off - Turning Airplane Mode On and Off -Tips and Tricks - Maximizing Battery Life -Resetting Your Atrix - Viewing the Full Horizontal Keyboard - Calling a Number on a Website -Troubleshooting - List of Droid-friendly websites that save you time typing in long URL addresses Droid 2 For Dummies Del Rey This concise Motorola Droid X manual provides step-by-step instructions on how to do everything with your Droid X FASTER. This phone is a highly customizable device that uses the Android operating system. You will unlock hidden secrets on your device, such as how to download FREE eBooks, send email, surf the web, and read news for FREE. This Droid X guide includes: Getting Started: - Button Layout - Navigating the Screens - Making Calls - Using the Speakerphone During a Voice Call - Staring a Conference Call - Managing Your Contacts - Adding a New Contact - Adding a Favorite Contact (Speed Dial) - Text Messaging Adding Texted Phone Numbers to Contacts Copying, Cutting, and Pasting Text - Using Swype - Sending Picture and Video Messages -Using the Internet Browser - Managing Open Browser Windows - Photos and Videos -Taking Pictures - Capturing Videos - Using the Email Application - Changing Email Options -Managing Applications - Sharing an Application - Using the Android Market to **Download Applications - Reading User** Reviews - Deleting an Application Advanced Topics: - Reading eBooks on the Droid X -Downloading thousands of free eBooks -Adjusting the Settings - Turning Vibration On and Off - Setting Alert Sounds - Changing the Wallpaper - Setting a Pattern Lock - Changing

Keyboard Settings - Changing Photo Settings -Turning Bluetooth On and Off - Turning Wi-Fi On and Off - Turning Airplane Mode On and Off - Tips and Tricks - Using Voice Search -Maximizing Battery Life - Resetting Your Droid X - Viewing the Full Horizontal Keyboard -Calling a Number on a Website -Troubleshooting - List of Droid-friendly

websites that save you time typing in long URL addresses

Droid X: The Missing Manual "O'Reilly Media, Inc."

Here is your essential companion to the Android-powered Droid smartphone. The Droid Pocket Guide, Second Edition, steers you through how to: Set up and guickly start using your Droid smartphone. Make and receive calls and text messages. Send email and synchronize your mail with your Gmail account. Surf the Web with the builtin Android browser. Search y our phone and the Web by voice. Browse and download apps int he Android Marketi. Find your place in the world, using the phone's GPS and Google Maps Navigation. Keep track of your contacts and calendar--and, of course, sync your phone with your Google account. Shoot and instantly review photos and videos with the built-in camera.

Dreamweaver CS5.5: The Missing Manual John Wiley & Sons

Get the most from your Droid X right away with this entertaining Missing Manual. Veteran tech author Preston Gralla offers a guided tour of every feature, with lots of expert tips and tricks along the way. You'll learn how to use calling and texting features, take and share photos, enjoy streaming music and video, and much more. Packed with fullcolor illustrations, this engaging book covers everything from getting started to advanced features and troubleshooting. Unleash the power of Motorola's hot new device with Droid X: The Missing Manual. Get organized. Import your contacts and sync with Google Calendar and Microsoft Exchange. Go online. Get your phone to act as a portable hotspot or as a modem to get your laptop online. Play music. Purchase music from Amazon and sync your Droid X with Windows Media Player and iTunes. Shoot photos and video. Edit and share your photos, and use them as desktop or icon images. Record video and share it with your friends. Connect to Google Maps. Use geotagging and get turn-by-turn directions. Droid 2 "O'Reilly Media, Inc." This concise HTC Incredible manual provides step-by-step instructions on how to do everything with your Incredible FASTER. The Incredible is a highly customizable smart phone that uses the Android operating system. You will unlock hidden secrets on your Incredible, such as how to download FREE eBooks, send email from your Incredible, surf the web, and read news for FREE. This Incredible guide includes: Getting Started: - Button Layout -Navigating the Screens - Making Calls -Using the Speakerphone During a Voice Call - Staring a Conference Call -Managing Your Contacts - Adding a New Contact - Adding a Favorite Contact (Speed Dial) - Text Messaging - Adding Texted Phone Numbers to Contacts - Copying, Cutting, and Pasting Text - Sending Picture and Video Messages - Using the Internet Browser - Photos and Videos - Taking Pictures - Capturing Videos - Using the Email Application - Changing Email **Options - Managing Applications - Sharing** an Application - Using the Android Market to Download Applications - Reading User **Reviews - Deleting an Application** Advanced topics: - Reading an eBook on the Incredible - Downloading thousands of free eBooks - Adjusting the Settings -Turning Vibration On and Off - Setting Alert Sounds - Changing the Wallpaper -Setting a Passcode, Pin, or Pattern Lock -

Changing Keyboard Settings - Changing Photo Settings - Turning the Mobile Network On and Off - Turning Bluetooth On and Off - Turning Wi-Fi On and Off -Turning Airplane Mode On and Off - Tips and Tricks - Using Voice Search -Maximizing Battery Life - Resetting Your Incredible - Viewing the Full Horizontal Keyboard - Calling a Number on a Website-Troubleshooting - List of Droid-friendly websites that save you time typing in long URL addresses

Droid X John Wiley & Sons

Learn the Raspberry Pi 3 from the experts! Raspberry Pi User Guide, 4th Edition is the "unofficial official" guide to everything Raspberry Pi 3. Written by the Pi's creator and a leading Pi guru, this book goes straight to the source to bring you the ultimate Raspberry Pi 3 manual. This new fourth edition has been updated to cover the Raspberry Pi 3 board and software, with detailed discussion on its wide array of configurations, languages, and applications. You'll learn how to take full advantage of the mighty Pi's full capabilities, and then expand those capabilities even more with add-on technologies. You'll write productivity and multimedia programs, and learn flexible programming languages that allow you to shape your Raspberry Pi into whatever you want it to be. If you're ready to jump right in, this book gets you started with clear, step-by-step instruction from software installation to system customization. The Raspberry Pi's tremendous popularity has spawned an entire industry of add-ons, parts, hacks, ideas, and inventions. The movement is growing, and pushing the boundaries of possibility along with it—are you ready to be a part of it? This book is your ideal companion for claiming your piece of the Pi. Get all set up with software, and connect to other devices Understand Linux System Admin nomenclature and conventions Write your own programs using Python and Scratch Extend the Pi's capabilities with add-ons like Wi-Fi dongles, a touch screen, and more The credit-card sized Raspberry Pi has become a global phenomenon. Created by the Raspberry Pi Foundation to get kids interested in programming, this tiny computer kickstarted a movement of tinkerers, thinkers, experimenters, and inventors. Where will your Raspberry Pi 3 take you? The Raspberry Pi User Guide, 3rd Edition is your ultimate roadmap to discovery.

Android Hacker's Handbook "O'Reilly Media, Inc."

Following the success of How to Speak Wookiee comes this essential manual for interacting with droid units in various situations. Droids are made to be reliable, helpful, and daring, but they can be frustratingly stubborn. This convenient sound guide will help new droid users bypass that malfunction and utilize them to their full capacity. Featuring helpful scenarios—like convincing a droid to play back full messages, serve beverages and hors d'oeuvres at events, diagnose and repair mechanical issues on an X-wing, or just walk the dog-plus a sound module of 10 different droid phrases demonstrated by R2-D2, this handbook is a necessity for any new droid user.

The Rough Guide to Android Phones SFI Readerlink Dist

Become a Star Wars droid expert and build your own BB-8, R2-D2, and C-3PO! Some roll on wheels, others walk on legs - some can even fly! They're droids, and in the Star Wars galaxy they can do almost anything. With the Droid Factory, you'll learn all sorts of fun facts about many different Star Wars droids and even build a few. This kit includes a paperback book, instructions and press-outs to construct your droids, collectible Star Wars stickers, a poster, and two wind-up bases to make R2-D2 and BB-8 move! Honored as a Finalist in the 2016 International Book Awards in the Children's Novelty & Gift Book category. HTC Vivid Survival Guide: Step-by-Step User Guide for Droid Vivid: Getting Started,

Downloading FREE eBooks, Using eMail, Photos and Videos, and Surfing the Web Createspace Independent Publishing Platform Motorola Xoom is the first tablet to rival the iPad, and no wonder with all of the great features packed into this device. But learning how to use everything can be tricky-and Xoom doesn't come with a printed guide. That's where this Missing Manual comes in. Gadget expert Preston Gralla helps you master your Xoom with step-by-step instructions and clear explanations. As with all Missing Manuals, this book offers refreshing, jargon-free prose and informative illustrations. Use your Xoom as an e-book reader, music player, camcorder, and phone Keep in touch with email, video and text chat, and social networking apps Get the hottest Android apps and games on the market Do some work with Google Docs, Microsoft Office, or by connecting to a corporate network Tackle poweruser tricks, such as barcode scanning, voice commands, and creating a Wi-Fi hotspot Sync your Xoom with a PC or a Mac Star Wars TIE Fighter Manual "O'Reilly Media,

Find out what your Droid 2 does with this indispensable, full-color reference! The highly anticipated arrival of the Droid 2 runs on the latest version of Google's mobile operating system and boasts a suite of apps that wirelessly synchronize with Gmail, Calendar, Contacts, Maps, and Microsoft Exchange. Ultimate For Dummies author Dan Gookin shows you how to maximize the performance of your Droid 2 smartphone in his unique fun-and-friendly manner, holding your hand the entire way. Sure, the basics of setup and configuration are covered, but you ' II also explore texting, e-mailing, accessing the Internet, using maps and navigation, syncing with a PC, and more. Gookin's accessible and fun writing style strikes a perfect balance for explaining important content in a way that is easily digestible. Delves into the basics and beyond by covering the new and exciting Droid 2 Shows you how to set up and configure your Droid 2 Walks you through texting, e-mailing, accessing the Internet, synching with a PC, using maps and navigation, shooting pictures and video, and more Explains how to expand the phone's potential with cool apps from the Android Market Encourages you to refer to the various fun-but-

Inc."

straightforward chapters as you explore the exciting new features of your Droid 2 phone Don't be left in the dark with what the new Droid does—dive into the full-color Droid 2 For Dummies today! The Droid Pocket Guide Chronicle Books An introduction to the Droid X explains how to get the most out of the device, with a hands-on approach to learning the Droid X functions and applications, a review of its features, customization tips and tricks, and instructions to help users master theDroid X.

Droid 2: The Missing Manual Haynes Publishing Congratulations on purchasing the ODROID-XU4! It is one of the most powerful low-cost Single Board computers available, as well as being an extremely versatile device. Featuring an octa-core Exynos 5422 big.LITTLE processor, advanced Mali GPU, and Gigabit ethernet, it can function as a home theater set-top box, a general purpose computer for web browsing, gaming and socializing, a compact tool for college or office work, a prototyping device for hardware tinkering, a controller for home automation, a workstation for software development, and much more. Some of the modern operating systems that run on the ODROID-XU4 are Ubuntu, Android, Fedora, ARCHLinux, Debian, and OpenELEC, with thousands of free open-source software packages available. The ODROID-XU4 is an ARM device, which is the most widely used architecture for mobile devices and embedded 32-bit computing. 2018 US Military Handbook

## MobileReference

The first comprehensive guide to discovering and preventingattacks on the Android OS As the Android operating system continues to increase its shareof the smartphone market, smartphone hacking remains a growingthreat. Written by experts who rank among the world's foremostAndroid security researchers, this book presents vulnerabilitydiscovery, analysis, and exploitation tools for the good guys.Following a detailed explanation of how the Android OS works andits overall security architecture, the authors examine

howvulnerabilities can be discovered and exploits developed forvarious system components, preparing you to defend against hem. If you are a mobile device administrator, security researcher, Android app developer, or consultant responsible for evaluatingAndroid security, you will find this guide is essential to yourtoolbox. A crack team of leading Android security researchers explainAndroid security risks, security design and architecture, rooting, fuzz testing, and vulnerability analysis Covers Android application building blocks and security as wellas debugging and auditing Android apps Prepares mobile device administrators, security researchers, Android app developers, and security consultants to defend Androidsystems against attack Android Hacker's Handbook is the first comprehensiveresource for IT professionals charged with smartphonesecurity. Star Wars Scavengers Guide to Droids "O'Reilly Media, Inc."

Dreamweaver is the tool most widely used for designing and managing professionallooking websites, but it's a complex program. That's where Dreamweaver CS5.5: The Missing Manual comes in. With its jargon-free explanations, 13 hands-on tutorials, and savvy advice from Dreamweaver expert Dave McFarland, you'll master this versatile program with ease. Get A to Z guidance. Go from building your first web page to creating interactive, database-driven sites. Build skills as you learn. Apply your knowledge through tutorials and downloadable practice files. Create a state-of-the-art website. Use powerful, easy-to-use tools such as CSS3 and Spry effects to build visually rich, fastloading pages. Add instant interactivity. Choose from pre-packaged JavaScript

programs to add drop-down menus, tabbed panels, forms, and other features. Tap into databases. Connect your site to a database and build pages that dynamically sort and display stored information. Go mobile. Build and preview websites for smartphones and tablets. Discover hidden tips and tricks. Get undocumented workarounds and shortcuts. The Jedi Path Penguin

The newest edition in the line of Amazon deluxe Star Wars titles — The Jedi Path. Book of Sith, and The Bounty Hunter Code — brings the sinister and yet functional details of the Empire to light in the form of an Imperial handbook. As the Imperial Empire expands, high-ranking officials from each branch of the Imperial Military have set down tactical guidelines and procedures for all newly ascending commanders. Set inuniverse, this compendium of ordinance, mission reports, and Imperial philosophy was intercepted by members of the Rebel Alliance, some of whom also left commentary scribbled in the margins. Housed in a deluxe case that opens with lights and sounds, this never-before-seen Imperial Handbook is perfect for Star Wars fans—on both sides of the Rebellion. Explore how service aboard the Death Star differs from service aboard a Destroyer. Learn what the Empire's standard procedures were for dealing with smugglers. Discover what long-term Imperial plans the Rebellion thwarted. Find out what the role of the 501st Legion really was.

Page 7/7